## **INDICE**

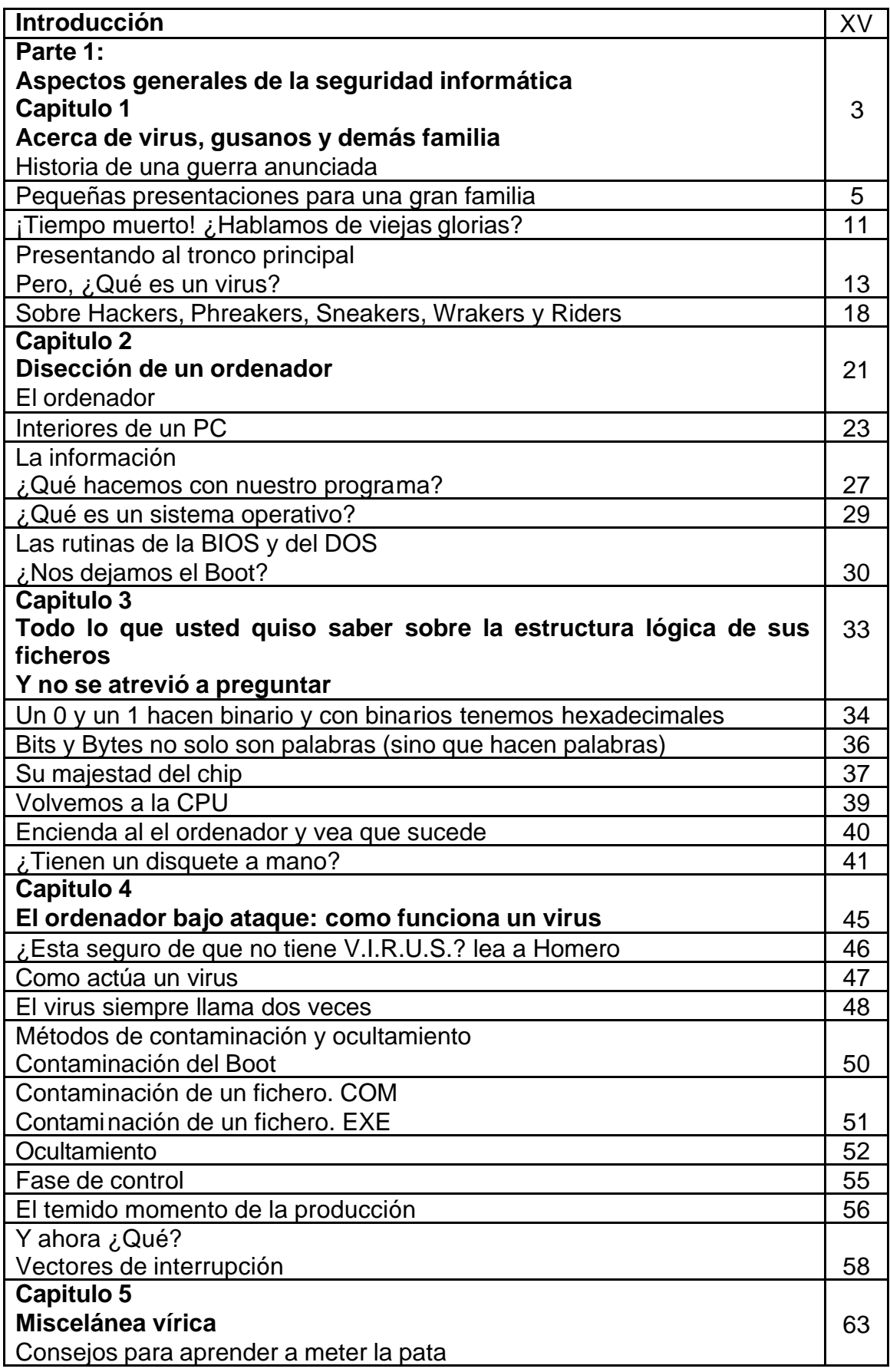

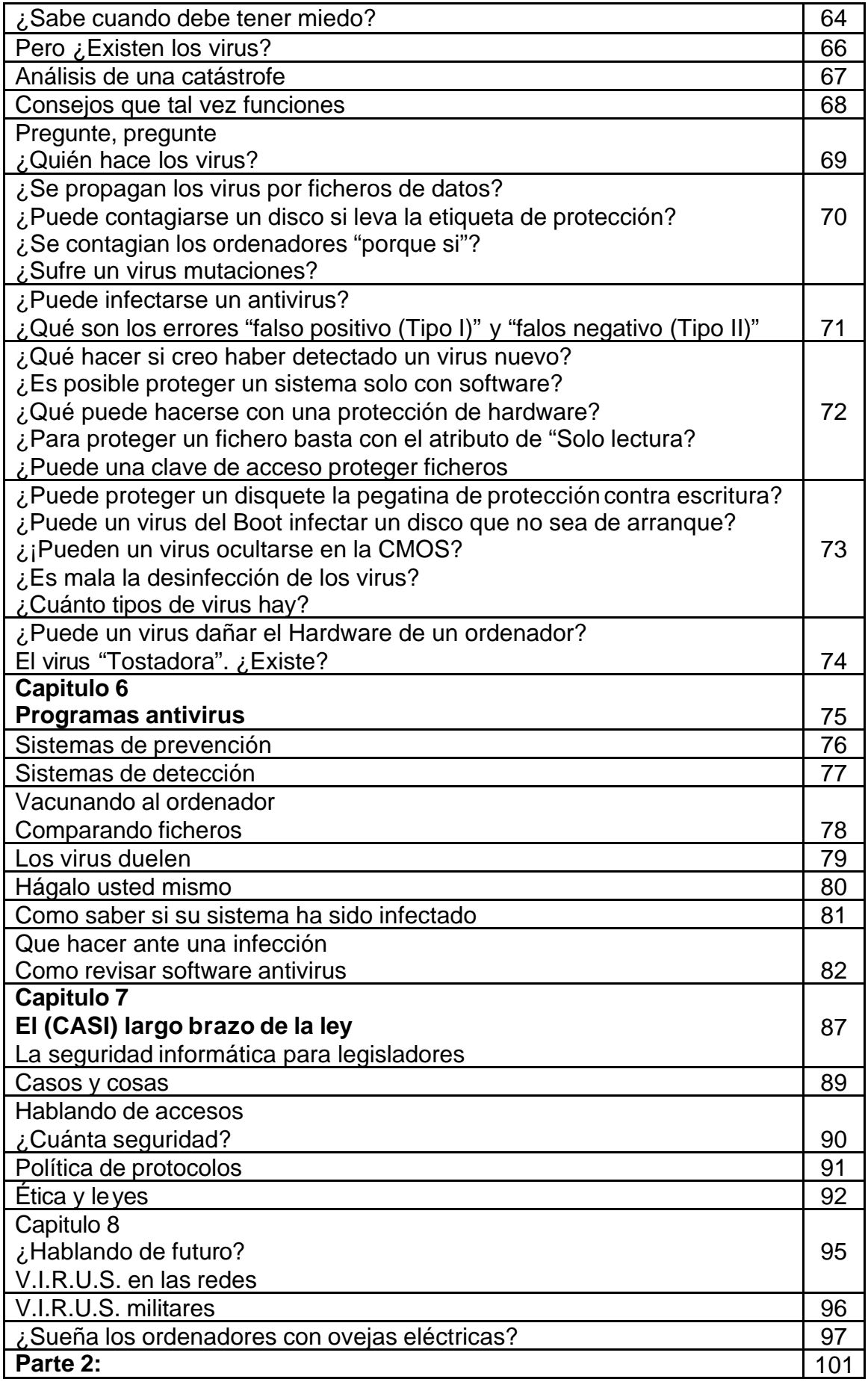

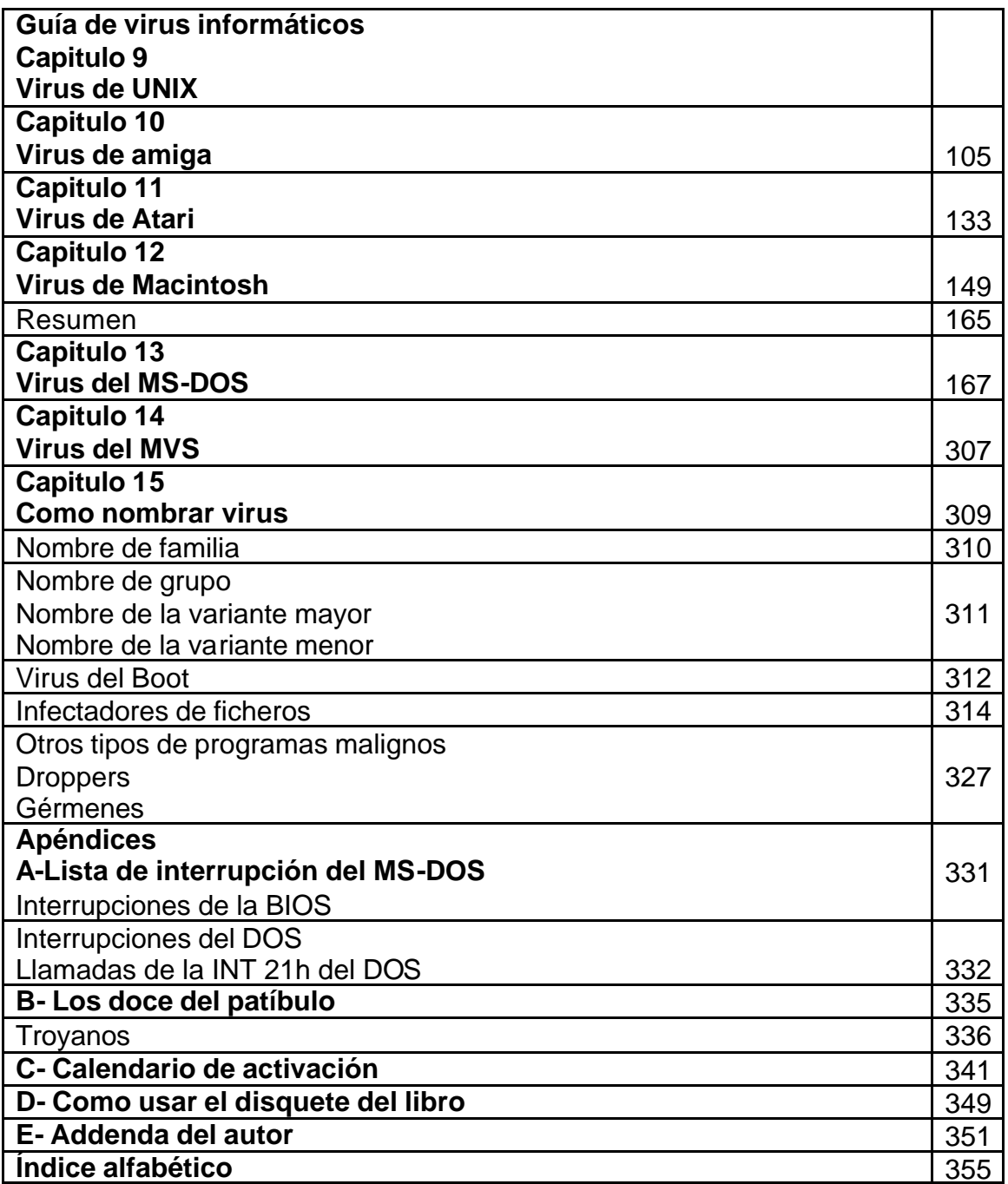